Приложение к приказу Генерального директора № \_\_\_\_\_\_\_\_\_ от \_\_\_\_\_\_\_\_\_\_\_\_\_\_\_\_\_\_\_

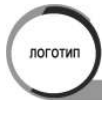

## ЗАКРЫТОЕ АКЦИОНЕРНОЕ ОБЩЕСТВО НАИМЕНОВАНИЕ**КОМПАНИИ**

УТВЕРЖДЕНО Приказом Генерального директора

от $\underline{\hspace{1cm}}$   $N_{\Omega}$ 

# **Порядок взаимодействия структурных подразделений ЗАО «Предприятие» при внедрении результатов проектной деятельности**

**Санкт-Петербург 2009** 

## **Основные термины и сокращения**

**БД –** База данных

**ГД** – Генеральный директор

**ЗАО «Предприятие»** - Закрытое Акционерное Общество «Предприятие»

**Заказчик** – будущий пользователь (и) (директор (ы) по направлению деятельности), в интересах которого (ых) реализуется проект

**ЗГД** - Заместитель генерального директора

**ЗГД ИТ** – Заместитель генерального директора по информационным технологиям

**Ответственный представитель заказчика** – специалист, назначенный Заказчиком, входящий в состав рабочей группы проекта

**ПО –** Программное обеспечение

**Проектная документация** – документация, сопровождающая реализацию проектов в ЗАО «Предприятие»

**ПТК – Программно-технический комплекс -** это набор технических и программных средств, работающих совместно для выполнения одной или нескольких сходных задач

**Разработчик ПО** – лицо или структура, создающие или изменяющие ПО

**СУП** – система управления проектами на базе системы электронного делопроизводства Lotus Notes

**УТСО –** Управление технического и сетевого обеспечения

**ЦУП -** Центр управления проектами

#### **1. Общие положения**

Настоящий документ регулирует взаимодействие структурных подразделений ЗАО «Предприятие» при внедрении результатов реализации проектов развития и поддержки производственной деятельности предприятия и предназначен к использованию совместно с «Порядком согласования проектной документации структурными подразделениями ЗАО «Предприятие».

Под внедрением в ЗАО «Предприятие» результатов проектной деятельности понимается ввод в действие новых/усовершенствованных технологических процессов с утверждением соответствующей регламентирующей их документации, а также ввод в промышленную эксплуатацию результатов выполнения проектов по разработке и доработке ПО и ПТК.

В рамках процедуры внедрения результатов проектной деятельности по каждому конкретному проекту назначается Центр ответственности за внедрение технологического процесса, а в случае, если проект связан с созданием или доработкой существующего ПО/ПТК - Центр ответственности за внедрение ПО/ПТК.

Центром ответственности за внедрение технологического процесса могут являться: заказчик, ответственный представитель заказчика, руководитель проекта.

Центром ответственности за внедрение ПО/ПТК могут являться все вышеперечисленные субъекты, а также Заместитель Генерального директора по информационным технологиям.

## **2. Подготовка к внедрению результатов проектной деятельности ЗАО «Предприятие»**

Процесс разработки и внедрения новых/усовершенствованных технологических процессов, эксплуатация которых предполагает наличие соответствующего ПО/ПТК, должен происходить согласно следующей общей последовательности:

- 2.1.Проектирование технологического процесса, разработка соответствующей проектной документации.
- 2.2.Согласование проектной документации всеми задействованными в технологической цепочке подразделениями.
- 2.3.Утверждение согласованной проектной документации согласно праву подписи документа.
- 2.4.Разработка требований к ПО/ПТК на основе утвержденной проектной документации.
- 2.5.Проектирование ПО/ПТК.
- 2.6.Создание (разработка/доработка) ПО.

2.7. Внутреннее тестирование ПО/ПТК службами разработчика.

2.8. Разработка и согласование методики тестирования.

Методика тестирования должна содержать полную спецификацию условий осуществления этого процесса и описывать последовательность выполняемых при этом действий с указанием структурных подразделений, участвующих в каждом из этапов тестирования.

В метолике, лолжен быть четко определен состав и характер тестовых наборов данных, на примере которых осуществляется тестирование ПО/ПТК. В частности, в соответствующих случаях для каждого пункта методики должен быть приведен перечень абонентских номеров, по которым осуществляется проверка работоспособности ПО/ПТК по данному пункту.

Также, должны быть описаны ожидаемые результаты действий участников тестирования, такие как корректное отображение информации, корректные результаты расчетов и т.д.

Перечень структурных подразделений, участвующих в процедуре тестирования, определяется совместно Разработчиком ПО и ШУП следующим образом:

а) Разработчик ПО формирует предложения по составу участников тестирования и в рабочем порядке передает их для согласования в ЦУП помощнику по управлению проектами.

б) Помощник по управлению проектами согласует предложенный состав участников, либо вносит в него дополнения/изменения и передает в рабочем порядке Разработчику ПО.

#### ЦУП:

В соответствии с «Порядком согласования проектной документации структурными подразделениями ЗАО «Предприятие», направляет методику тестирования Ha согласование в структурные подразделения, участвующие в тестировании.

В случае наличия замечаний к методике тестирования со стороны согласующих сторон, ее доработка может осуществляться в упрощенном порядке, а именно:

а) После получения замечаний к метолике Разработчик ПО осушествляет ее необходимую доработку.

б) Разработчик ПО в рабочем порядке передает доработанную методику на рассмотрение только в те структурные подразделения предприятия, которые направили замечания к предыдущей версии (если эти изменения не затрагивают прочие структурные подразделения).

в) В случае принятия доработки, на листе согласования ставится соответствующая отметка. Лист согласования передается в ЦУП для регистрации в БД СУП. Методика тестирования считается согласованной всеми сторонами и передается на утверждение.

В противном случае, методика тестирования снова передается Разработчику на доработку.

- 2.9.Подготовка необходимых данных для тестирования согласно методике тестирования.
- 2.10. Определение состава участников и даты начала тестирования.

*ЦУП:* 

Направляет в структурные подразделения, участвующие в тестировании, запрос об определении состава участников от каждого из подразделений, а также датах проведения тестирования (письменно, либо по телефону).

2.11. Подготовка графика тестирования.

*ЦУП:* 

Формирует график проведения тестирования, согласуя его в рабочем порядке со службами ЗГД ИТ, а затем направляет его участникам тестирования.

- 2.12. Установка ПО на тестовый стенд и рабочие места участников тестирования (осуществляется службами ЗГД ИТ).
- 2.13. Тестирование ПО/ПТК согласно утвержденной методике и графику тестирования.

Тестирование в соответствии с вышеназванным порядком осуществляется разработчиком ПО и ответственным за тестирование, который назначается Центром ответственности за внедрение соответствующего технологического процесса.

Процесс тестирования сопровождается отчетом об ошибках, в случае наличия таковых, а также заключением о принятии/непринятии ПО/ПТК в опытную эксплуатацию.

*Специалист ЦУП:* 

а) В случае принятия ПО/ПТК в опытную эксплуатацию:

- оформляет Акт о вводе ПО/ПТК в опытную эксплуатацию. Акт подписывается ответственным за тестирование, а также разработчиком ПО и начальником УТСО;

- подписанный Акт о вводе ПО/ПТК в опытную эксплуатацию вместе с заключением о тестировании передает в службы ЗГД ИТ.

б) В случае непринятия ПО/ПТК в опытную эксплуатацию:

- передает отчеты об ошибках и заключение о тестировании в службы ЗГД ИТ со служебной запиской;

- ПО/ПТК передается разработчику на доработку.

*Службы ЗГД ИТ:* 

На основании Акта о передаче в опытную эксплуатацию осуществляют установку ПО на выбранные для опытной эксплуатации площадки.

### 2.14. Проведение опытной эксплуатации ПО/ ПТК.

В процессе опытной эксплуатации заполняются отчеты об ошибках. По итогам опытной эксплуатации формируется Заключение о возможности продолжения подготовки ПО к установке в промышленную эксплуатацию. Акт о вводе ПО/ПТК в промышленную эксплуатацию подписывается ответственным за тестирование, а также разработчиком ПО и начальником УТСО.

2.15. Ввод ПО/ПТК в промышленную эксплуатацию.

Осуществляется Центром ответственности за внедрение ПО/ПТК на основании Акта о вводе ПО/ПТК в промышленную эксплуатацию. Акты направляются в ЦУП для регистрации и дальнейшего учета в работе.

2.16. Ввод в действие приказом Генерального директора документации, регламентирующей соответствующий технологический процесс.

Проект приказа готовится в ЦУП на основании копии Акта о вводе ПО/ПТК в промышленную эксплуатацию.

Внедрение результатов реализации конкретного проекта должно детально регламентироваться соответствующими технологическими инструкциями, отражающими специфику взаимодействия структурных подразделений ЗАО «Предприятие» в каждом конкретном случае.

Такие технологические инструкции должны пройти полный цикл согласования и быть утверждены в установленном на предприятии порядке.

В частности, если внедрение нового/усовершенствованного технологического процесса подразумевает взаимодействие со сторонними организациями, то этап его ввода в действие должен быть обеспечен соответствующими действиями со стороны Центра управления проектами, служб Директора по развитию, служб Директора по правовым вопросам, служб ЗГД по информационным технологиям, служб ЗГД по общим вопросам, а также служб ЗГД по режиму и экономической безопасности.

Сотрудники служб Директора по развитию, а также служб Директора по правовым вопросам осуществляют нормативно-правовое обеспечение внедрения технологического процесса (подготовка и заключение соответствующих договоров и соглашений).

Сотрудники служб ЗГД по режиму и экономической безопасности осуществляют проверку соблюдения требований безопасности согласно технологической инструкции, регулирующей специфику внедрения результатов реализации конкретного проекта.

#### **Начальник центра управления проектами И.И. Иванов**